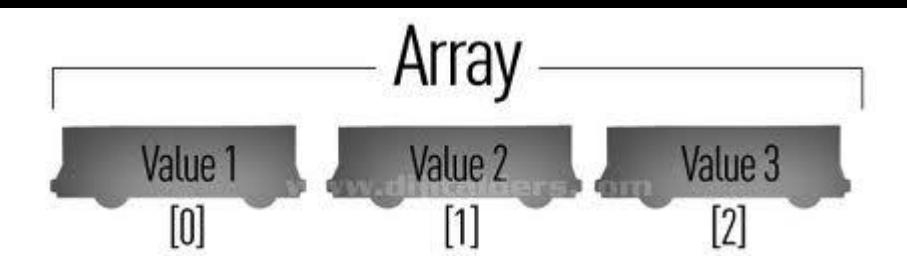

Internet Programming II

Elbistan Meslek Yüksek Okulu 2013 – 2014 Bahar Yarıyılı

Öğr.Gör. Murat KEÇECİOĞLU 24-27 Mar. 2014

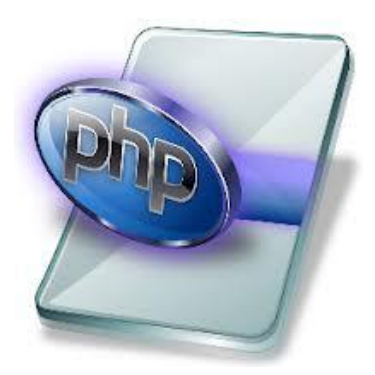

PHP'de Operatörler Bileşik Atama Operatörleri

• İki değişken arasında gerçekleştirilen atama ve aritmetik işlemleri tek operatörle gerçekleştirmek için kullanılır.

# PHP'de Operatörler

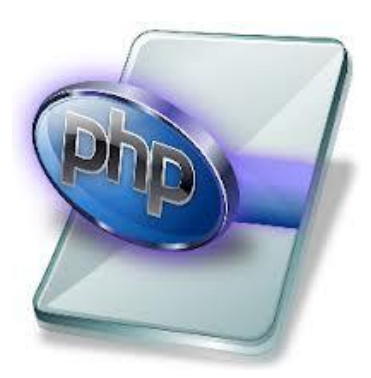

## Bileşik Atama Operatörleri

• \$sayi1 değeri 8, \$sayi2 değişkeninin değeri 4 olduğunu varsayalım.

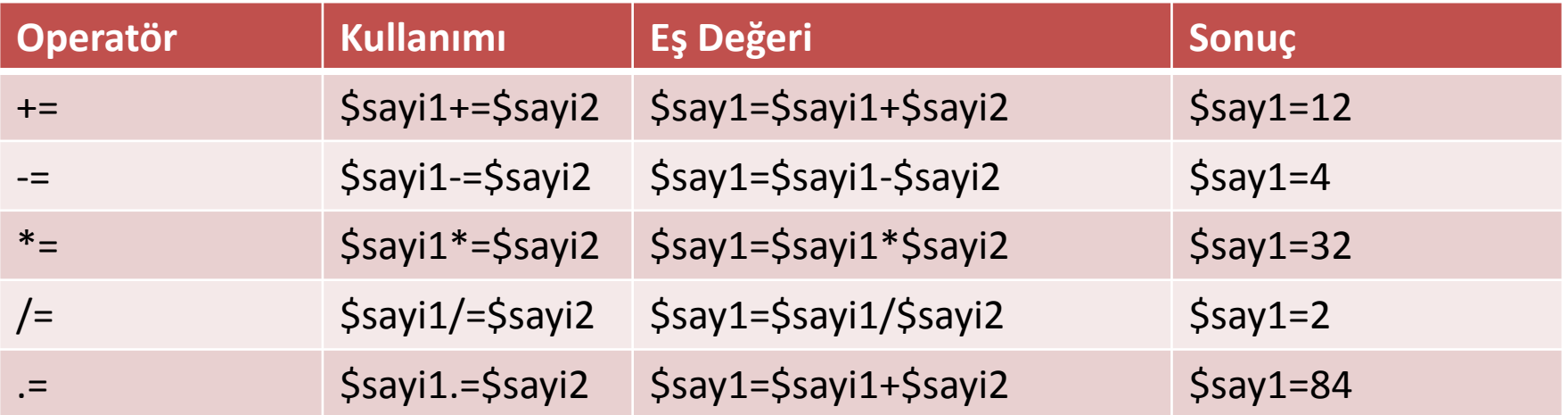

PHP'de Operatörler

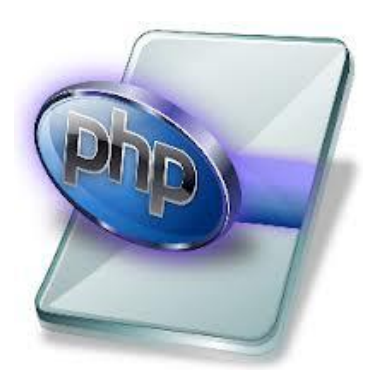

- Artırma Azaltma Operatörleri
- Artırma ve azaltma operatörleri "++" ve "- " dir.

++ operatörü değişken değerini 1 artırır,

- - operatörü ise 1 azaltır.

PHP'de Operatörler

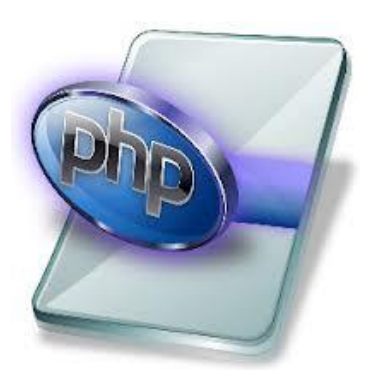

Artırma - Azaltma Operatörleri

- Operatörler değişkenden önce veya sonra kullanılabilir.
	- Değişkenden önce kullanılırsa işlem öncesi artırma ve azaltma,
	- Değişken isminden sonra kullanılırsa işlem sonrası artırma veya azaltma yapar.

# PHP'de Operatörler

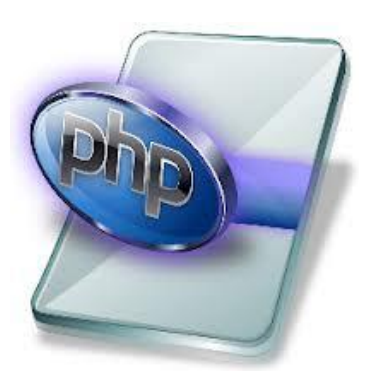

## Artırma - Azaltma Operatörleri

• işlem öncesi artırma ++ ve azaltma - - kullanılır.

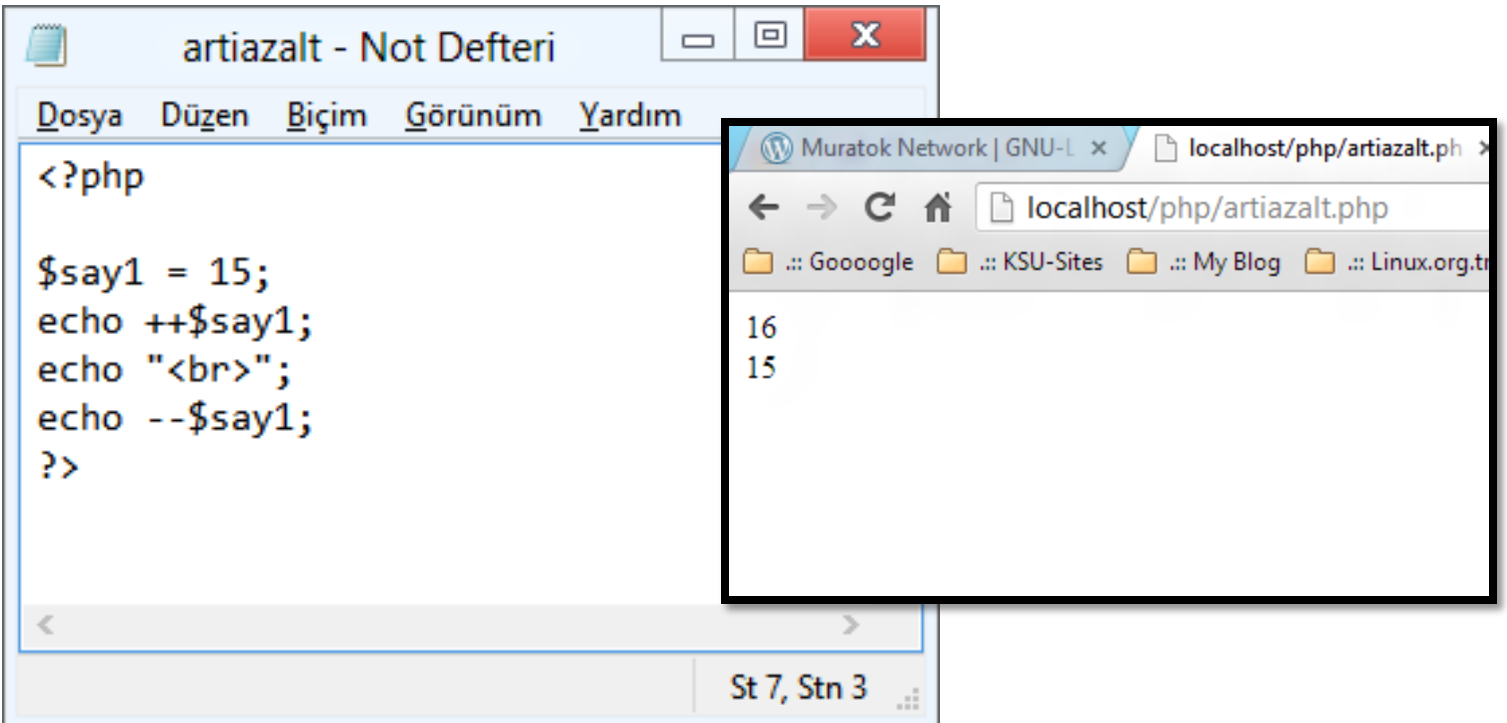

# PHP'de Operatörler

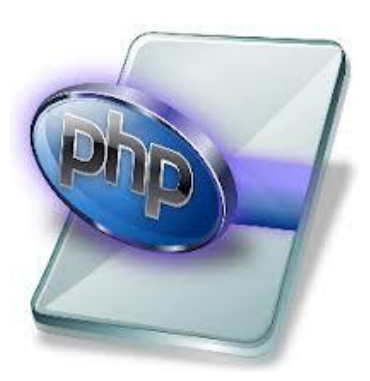

## Artırma - Azaltma Operatörleri

• işlem sonrası artırma ++ ve azaltma - - kullanılır.

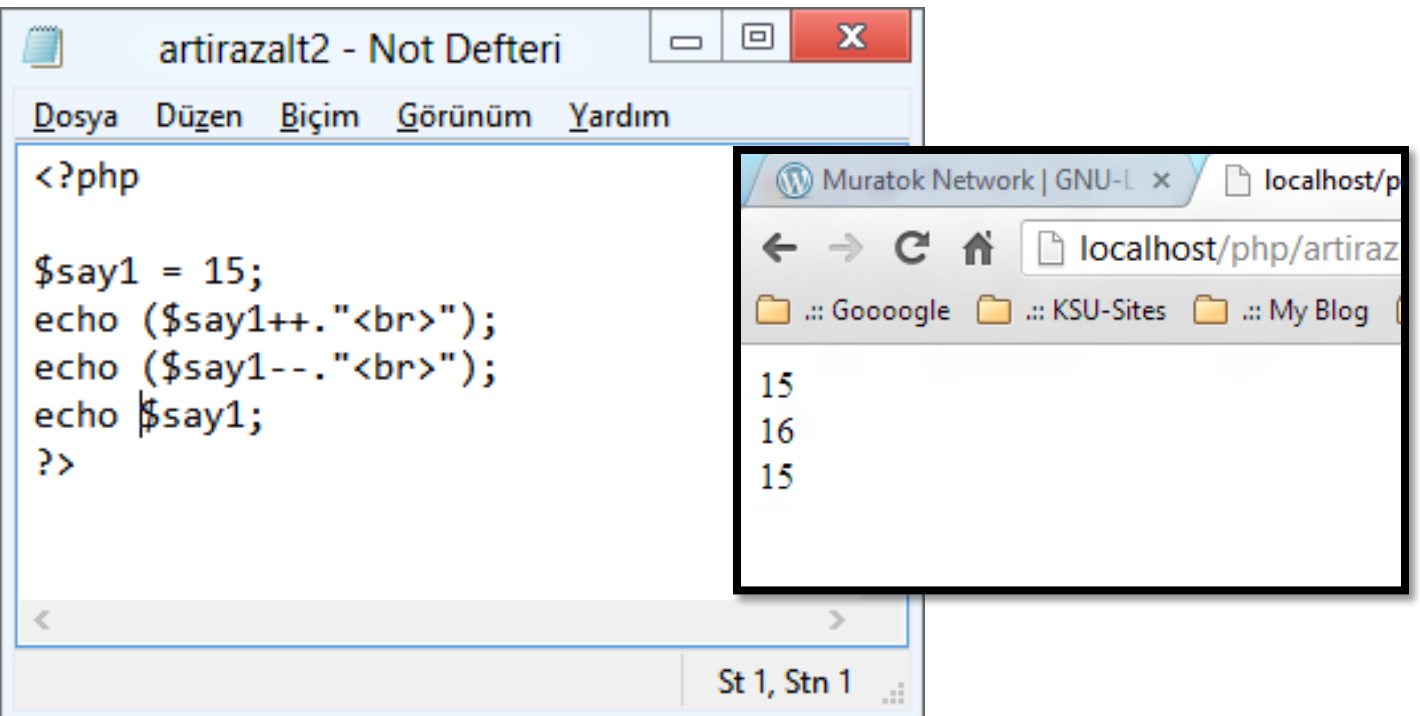

### PHP'de Operatörler

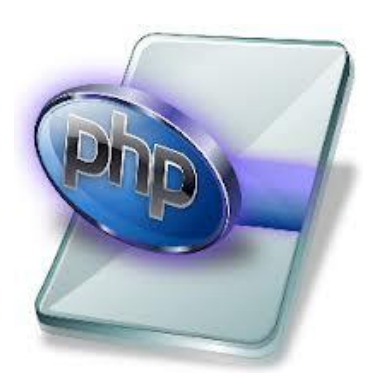

#### Artırma - Azaltma Operatörleri - Uygulama

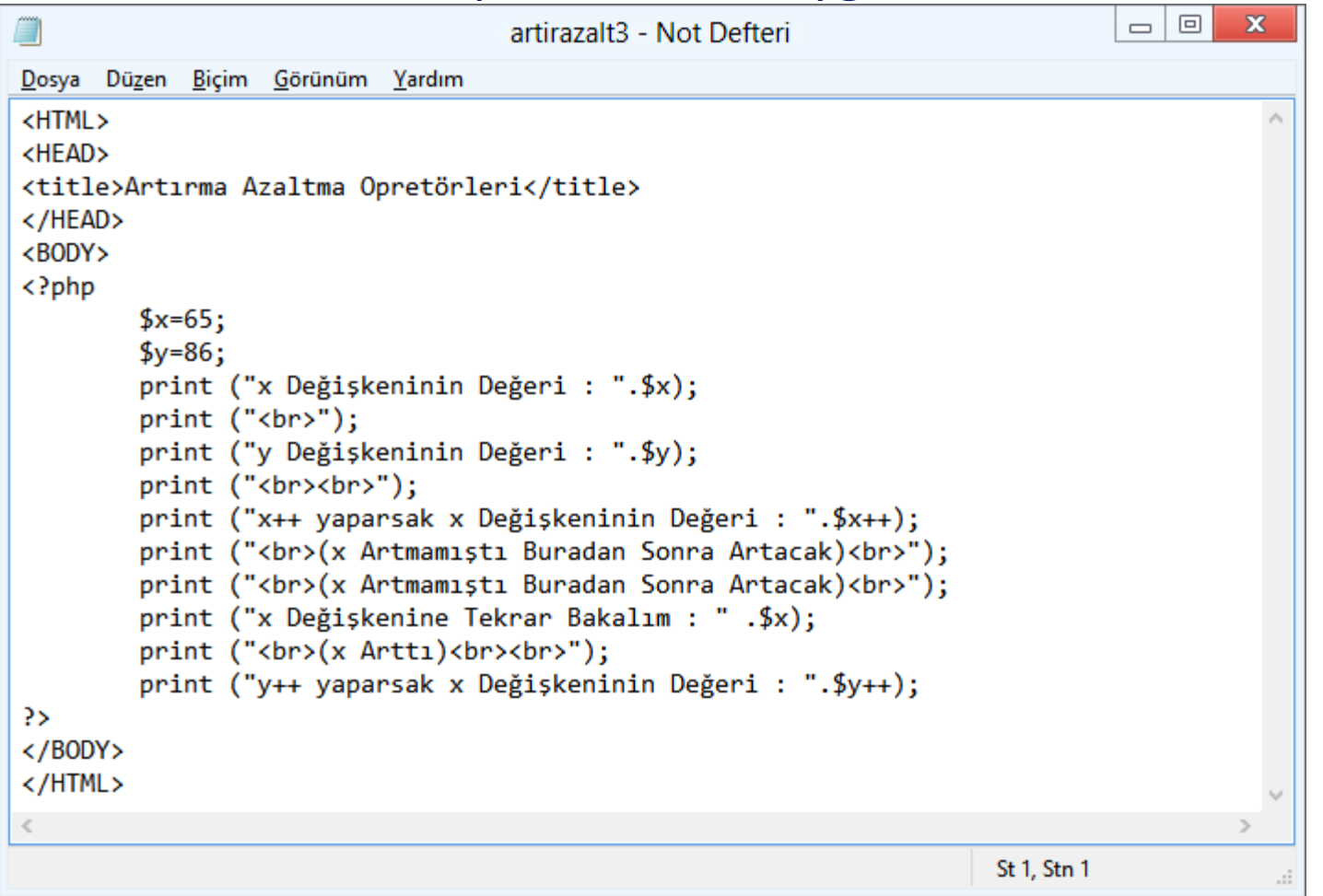

8

## PHP'de Operatörler

#### Artırma - Azaltma Operatörleri - Uygulama

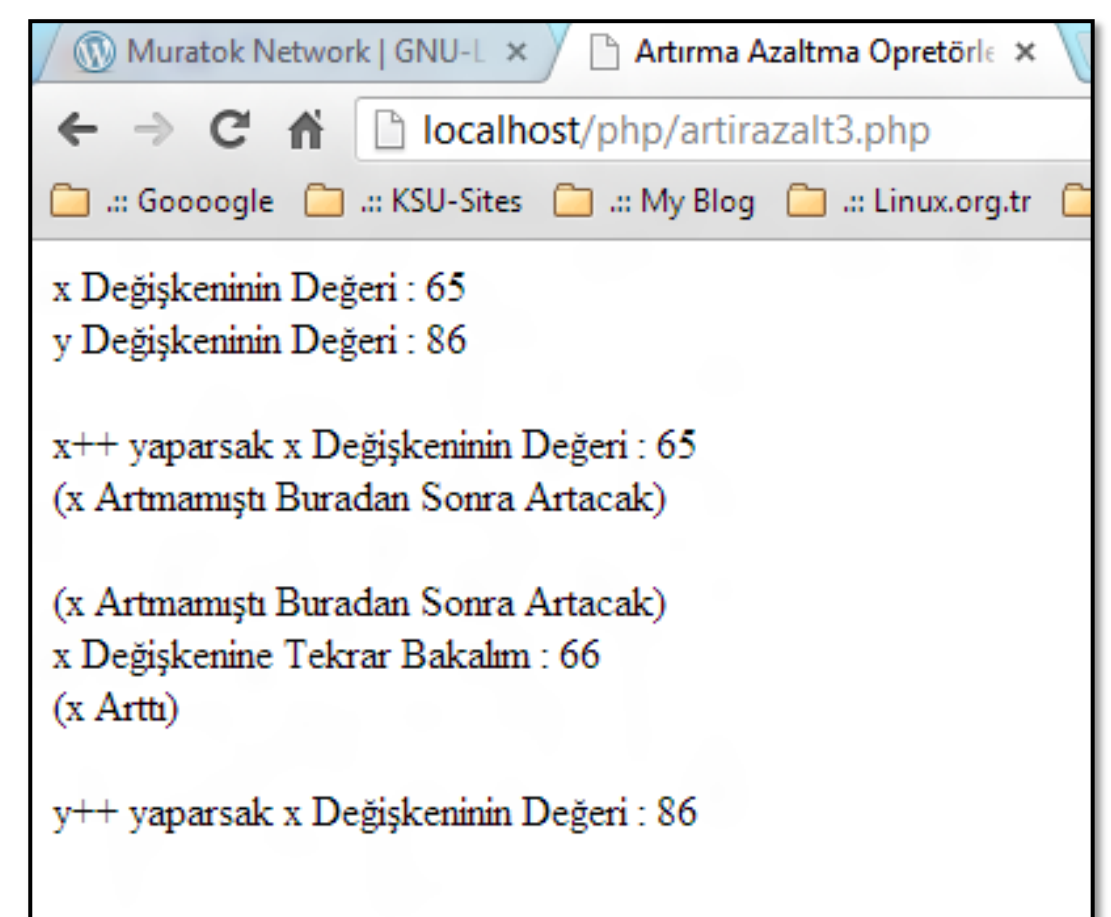

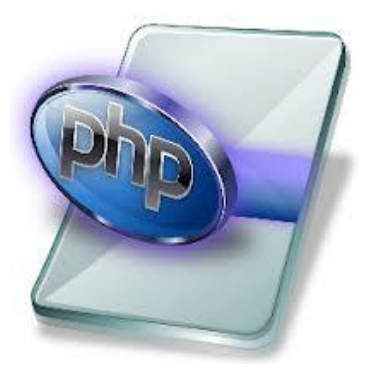

# **Internet Programcılığı II** PHP'de Operatörler Karşılaştırma Operatörleri

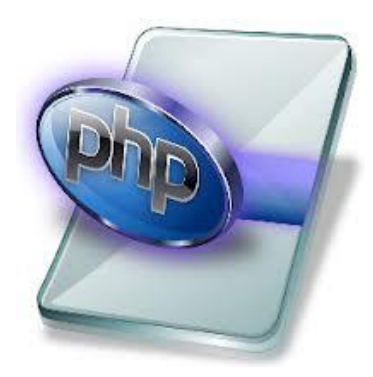

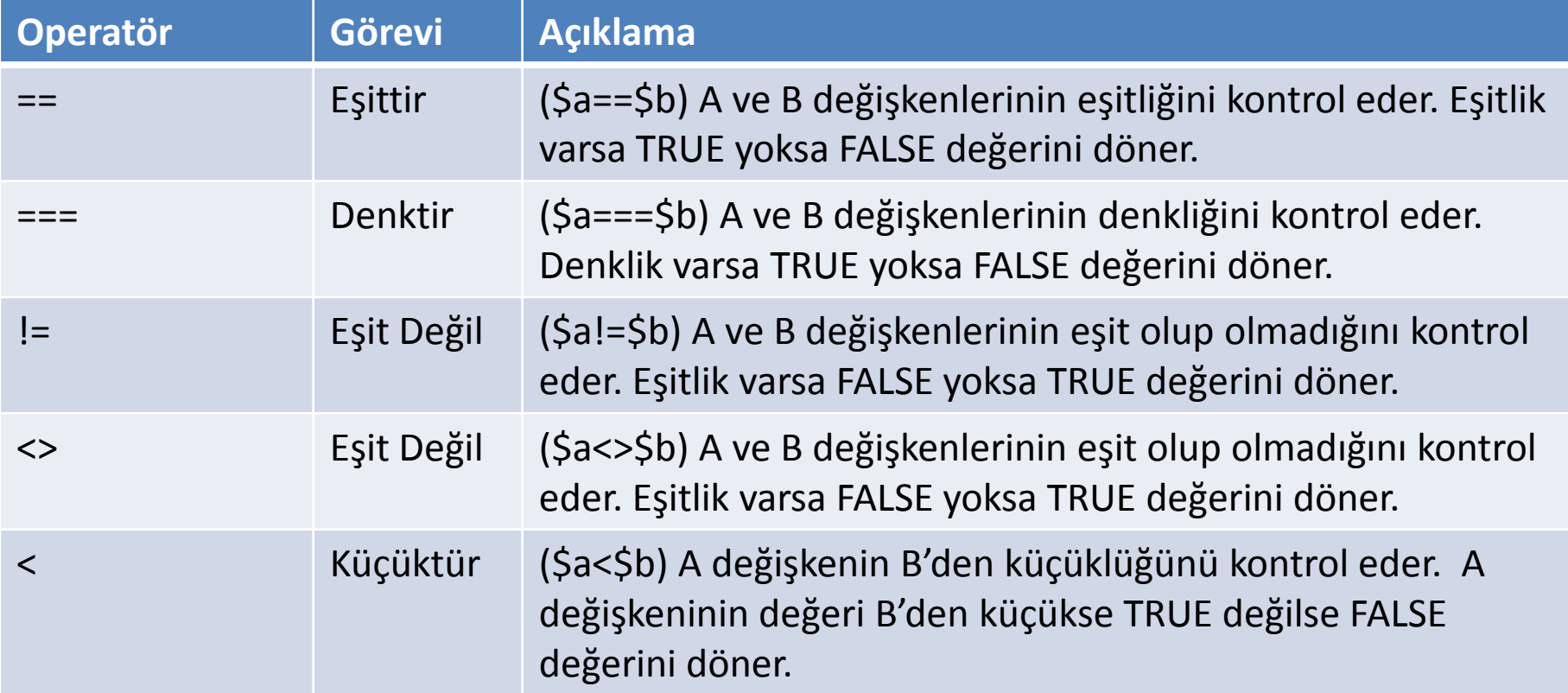

# **Internet Programcılığı II** PHP'de Operatörler Karşılaştırma Operatörleri

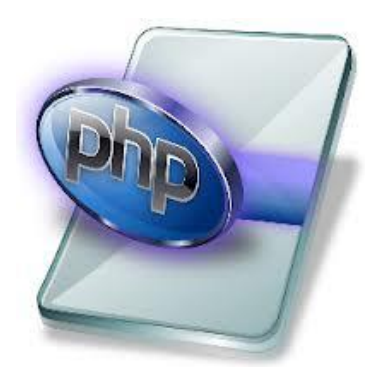

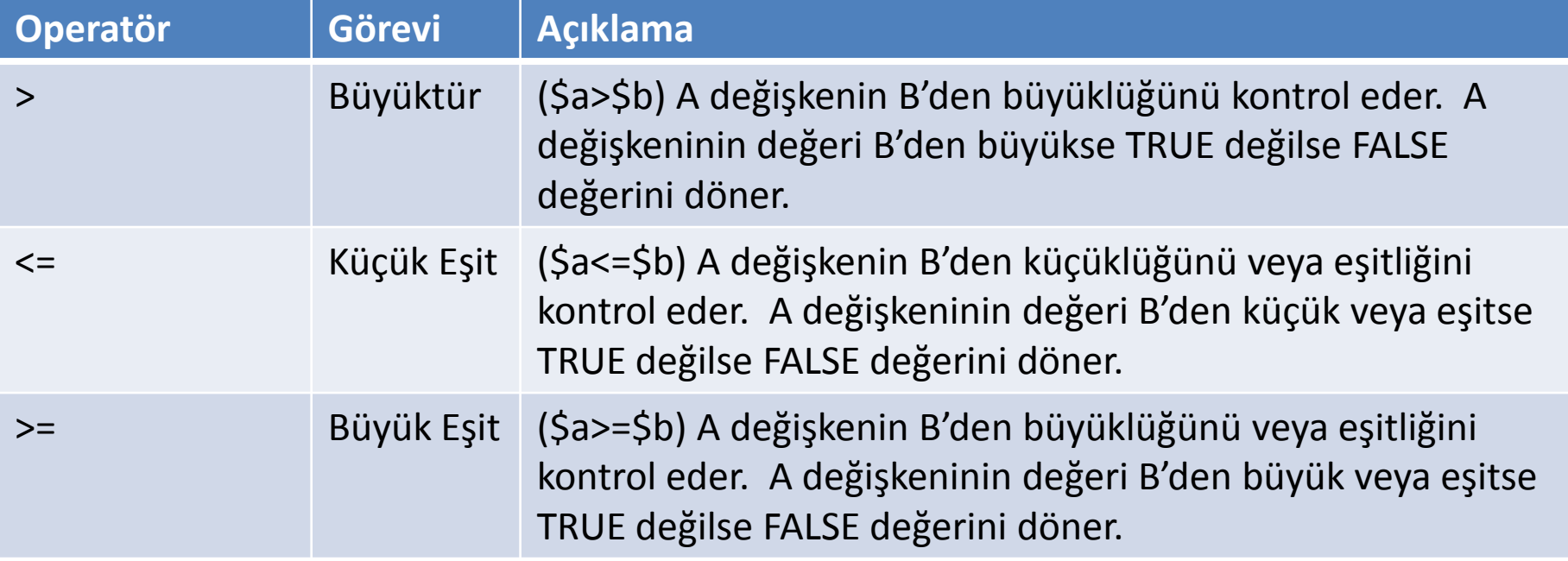

**Internet Programcılığı II** PHP'de Operatörler Mantıksal Operatörler

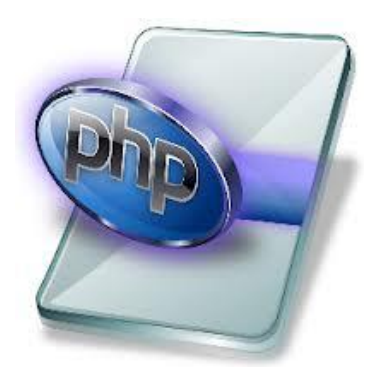

- Birden fazla karşılaştırma veya karşılaştırmanın olumsuzunun yapılacağı durumlarda kullanılır.
- 
- PHP'de üç tane mantıksal karşılaştırma operatörü vardır.
	- $-$  AND operatörü  $\rightarrow$  iki şart doğru  $\rightarrow$  TRUE
	- $-$  OR operatörü  $\rightarrow$  bir şart doğru  $\rightarrow$  TRUE
	- $-$  NOT operatörü  $\rightarrow$  iki şart yanlış  $\rightarrow$  TRUE

### PHP'de Operatörler

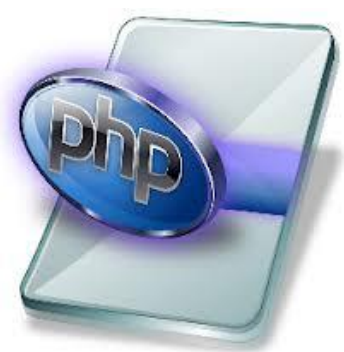

#### Mantıksal Operatörler (Tablolarda 1 Doğru, 0 Yanlış Koşul)

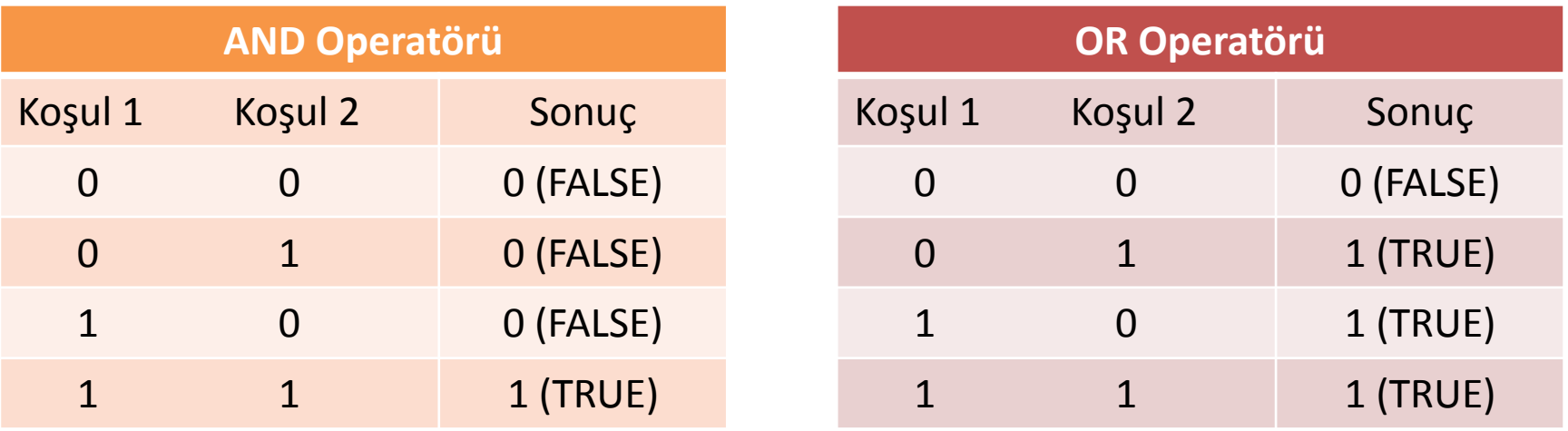

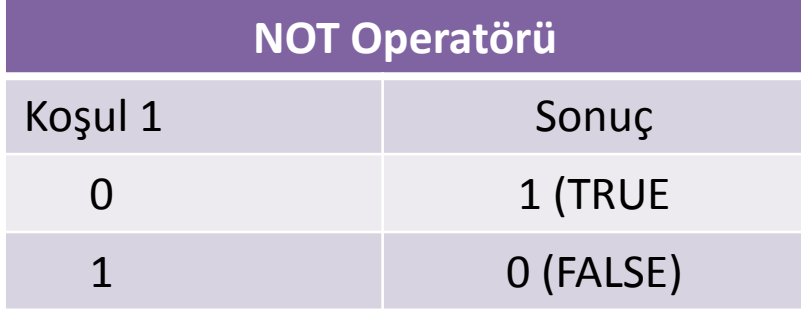

# PHP'de Operatörler

# Mantıksal Operatörler

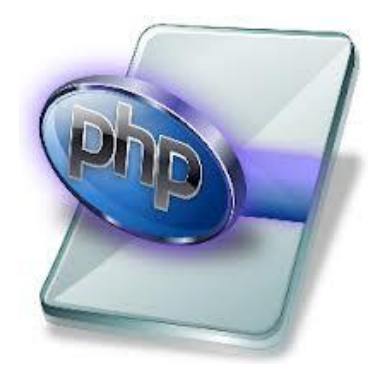

• Bu tablo için; \$a=40, \$b=30 değişken değerleri varsayılmıştır.

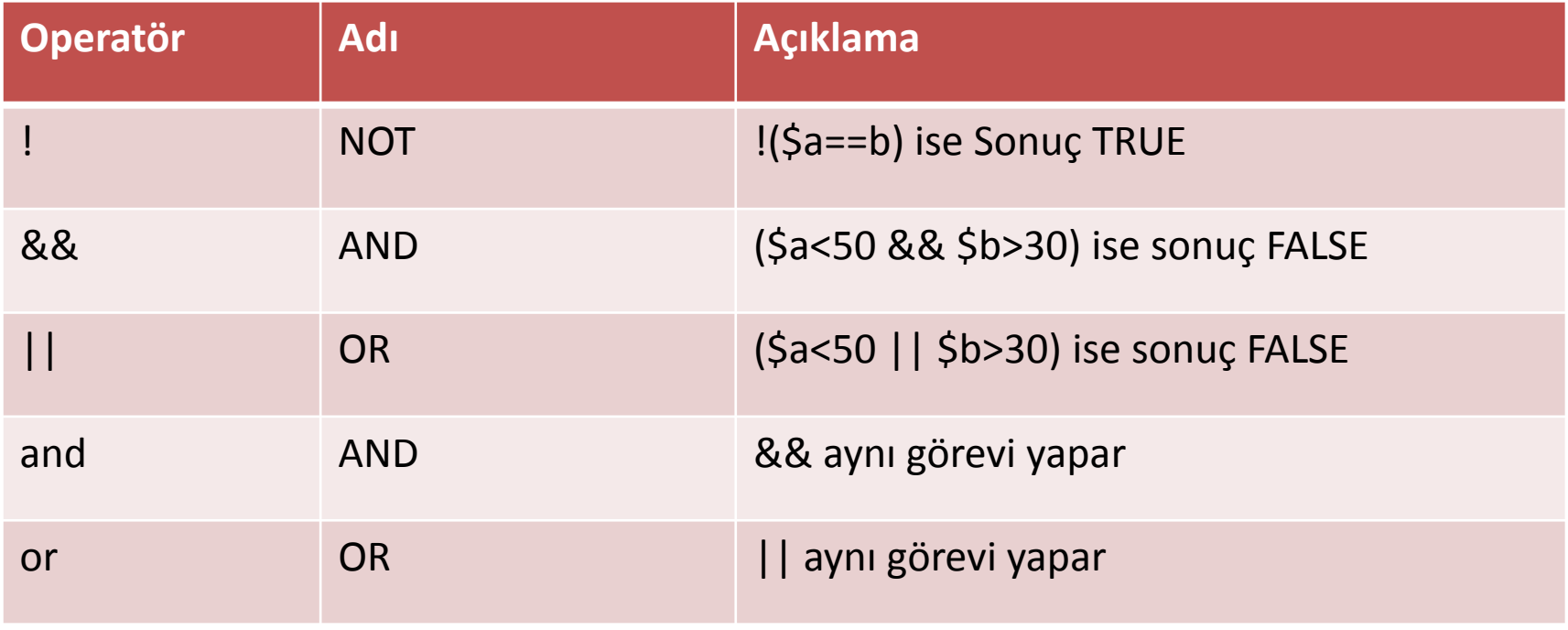

## PHP'de Operatörler

#### Mantıksal Operatörler  $\rightarrow$  Uygulama

```
▣
                                                                                                                 \mathbf{x}E
                                                                                                        \equivsinav - Not Defteri
Dosya Düzen
             Biçim Görünüm Yardım
<HTML>
<HEAD>
<title>Mantiksal Opretörler</title>
</HEAD>
<BODY>\langle?php
         $sinav1 = 60;
         $sinav2 = 50;
         $adisoyadi ="Muratok";
         $sonuc = ($sinav1 + $sinav2) / 2;if ($sinav2>=50 88 $sonuc>=50)echo ("Tebrikler ".$adisoyadi." Dersten ".$sonuc." ortalama ile geçtiniz.");
                   \} else \{echo ("Üzgünüm ".$adisoyadi." Dersten ".$sonuc." ortalama ile kaldınız.");
         // sinav1 %40, sinav2 %60 siz yapın
?>
\langle / \text{BODY} \rangle</HTML>≺
                                                                                                                 \rightarrowSt 20, Stn 8
                                                                                                                      15ui l
```
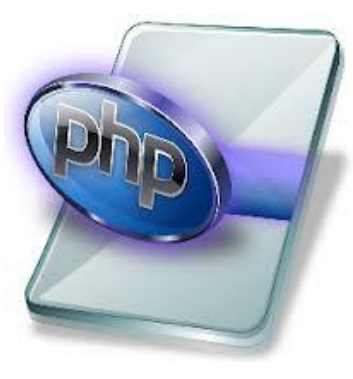

# **Internet Programcılığı II** PHP'de Operatörler Mantıksal Operatörler  $\rightarrow$  Uygulama

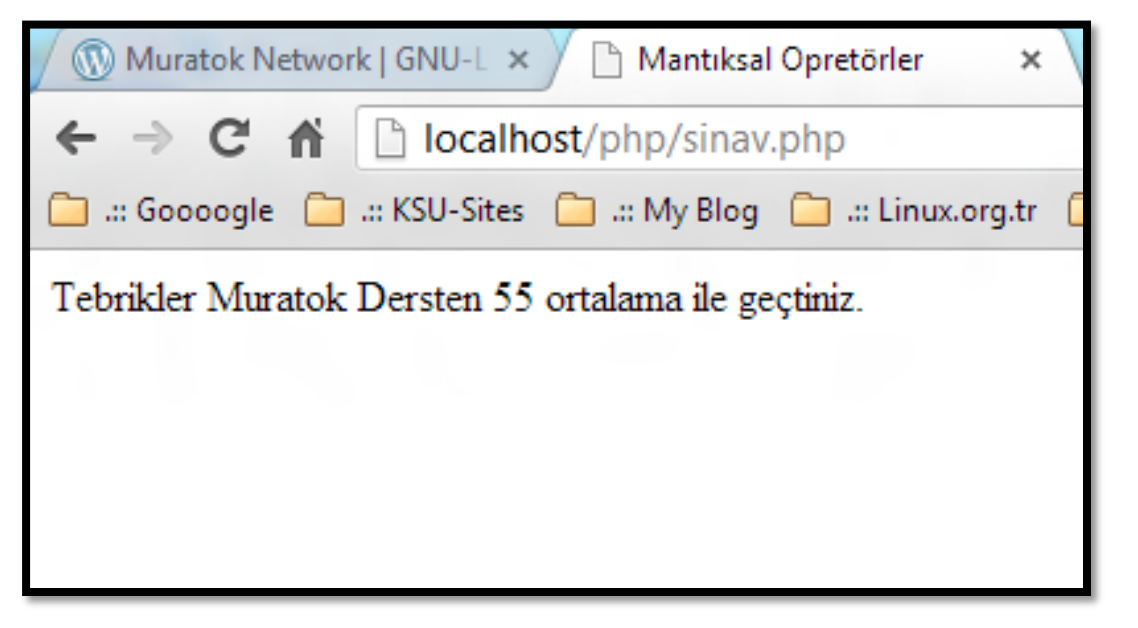

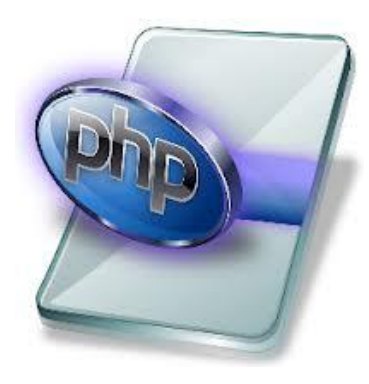

OR ve NOT

Operatörlerini kullanarak

En az iki uygulama yapınız.

**Internet Programcılığı II** PHP'de Operatörler Koşula Bağlı Operator

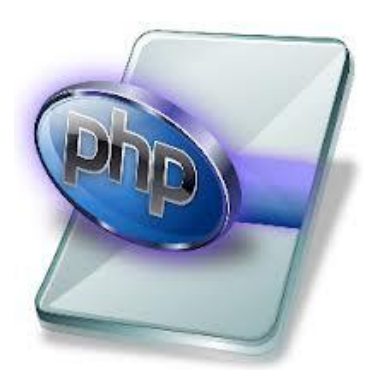

- Koşula bağlı operatör ile iki değişken arasında en sade ve kolay karşılaştırma yapılır.
- Karşılaştırma sonucu bir değişkene atanır ve istenildiği gibi kullanılır.

\$sonuc=degisken\_1 [karşılaştırma] degisken\_2 ? Degisken\_3 : degisken\_4

**Internet Programcılığı II** PHP'de Operatörler Koşula Bağlı Operator

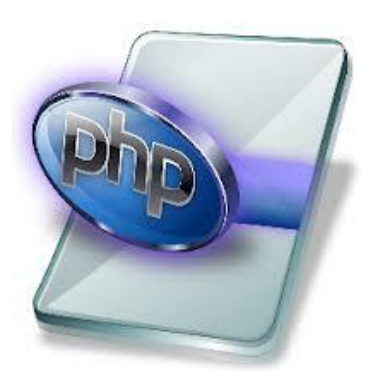

\$sonuc=degisken\_1 [karşılaştırma] degisken\_2 ? Degisken\_3 : degisken\_4

Karşılaştırma sonucu doğruysa "sonuc" değişkenine "degisken\_3",

Karşılaştırma sonucu doğru değilse "sonuc" değişkenine "degisken\_4" değeri atanır.

# **Internet Programcılığı II** PHP'de Operatörler Koşula Bağlı Operator → Uygulama 2

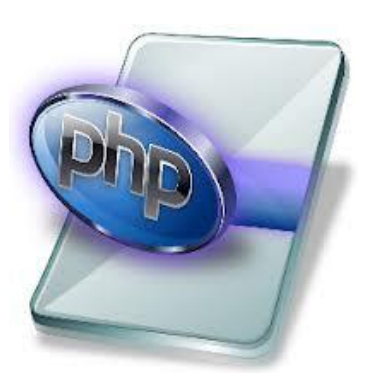

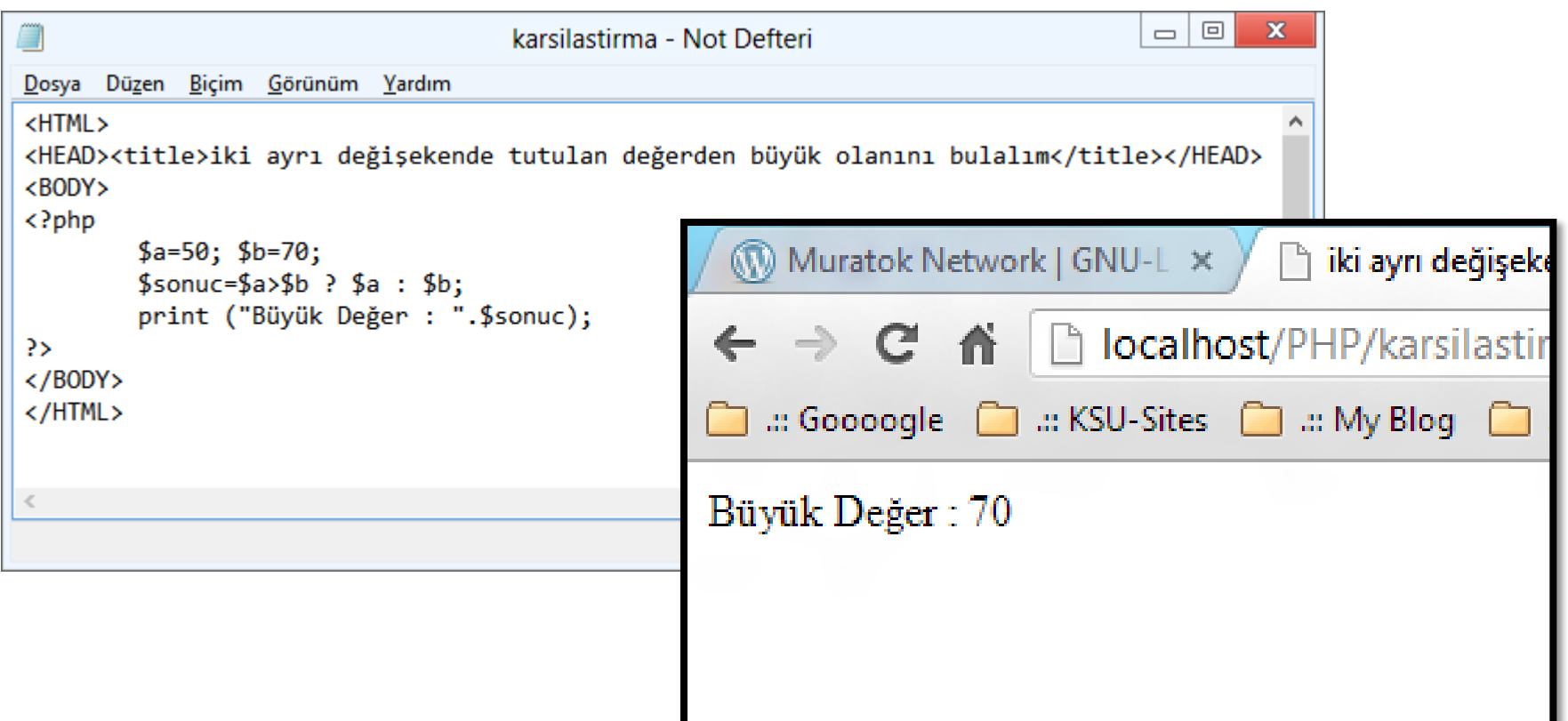

### PHP'de Operatörler

### Koşula Bağlı Operator → Uygulama

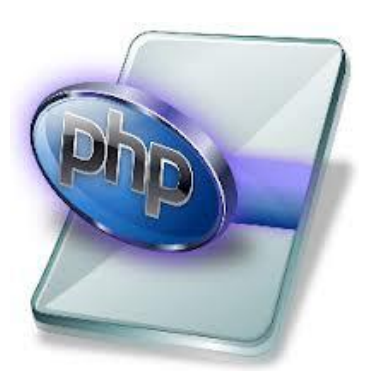

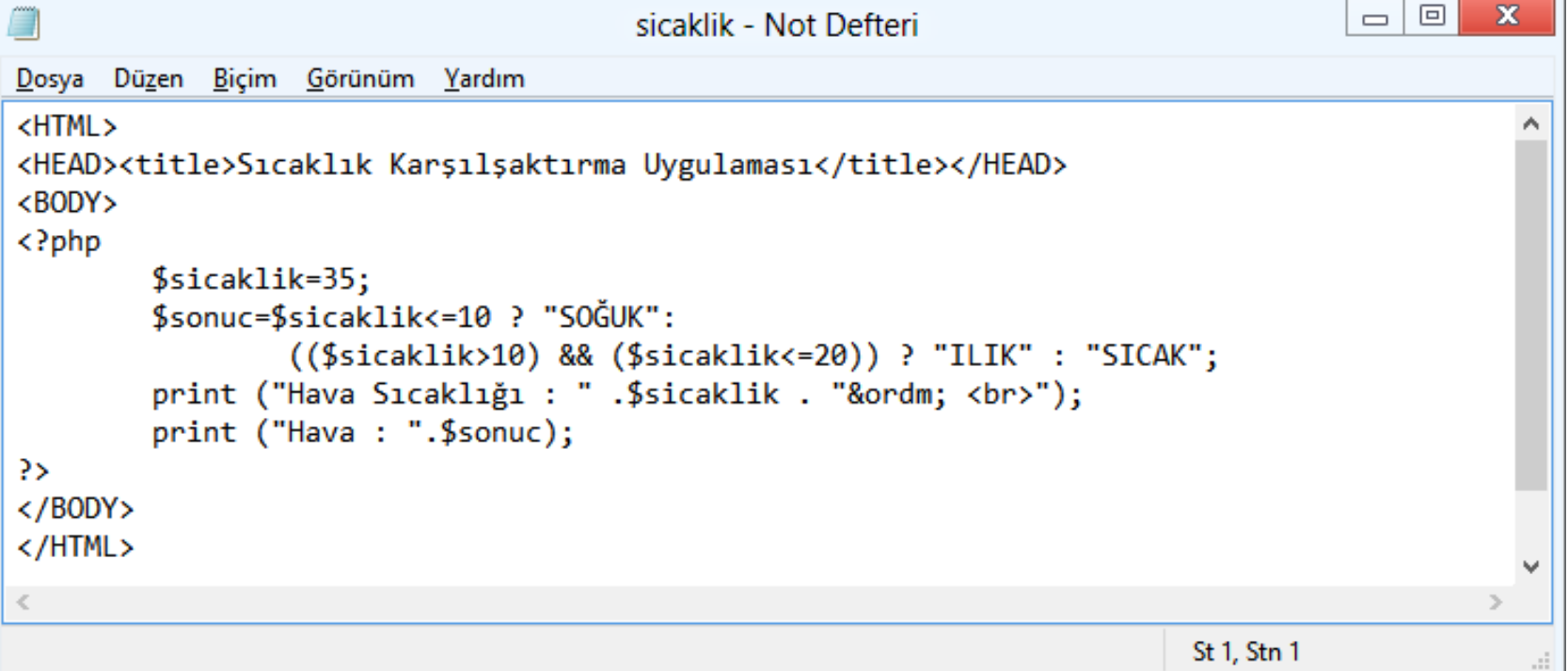

# **Internet Programcılığı II** PHP'de Operatörler Koşula Bağlı Operator > Uygulama

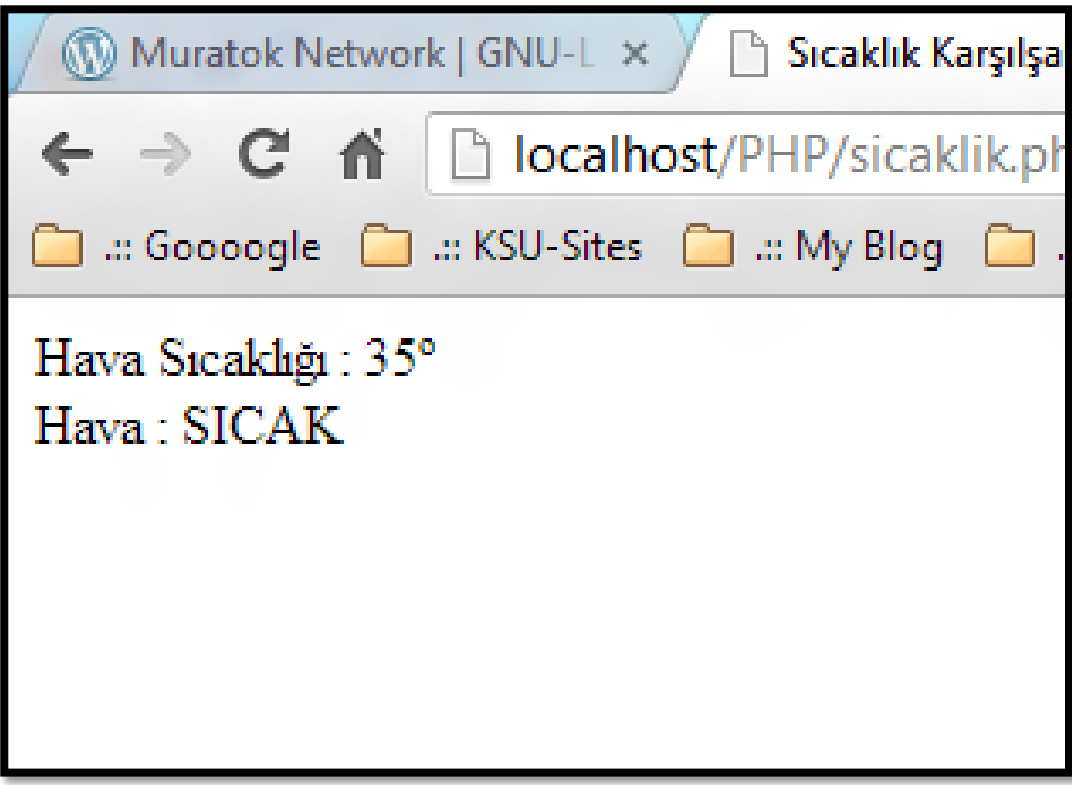

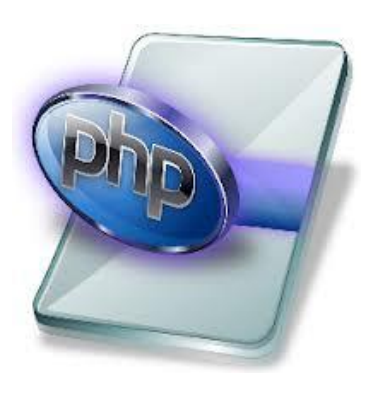

# PHP'de Operatörler

Kaçış Operatorü

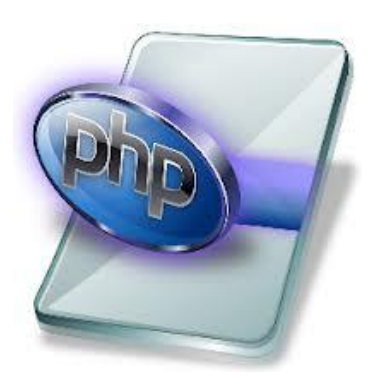

• Kaçış operatörü ters bölüm (slash) işaretidir "**\**".

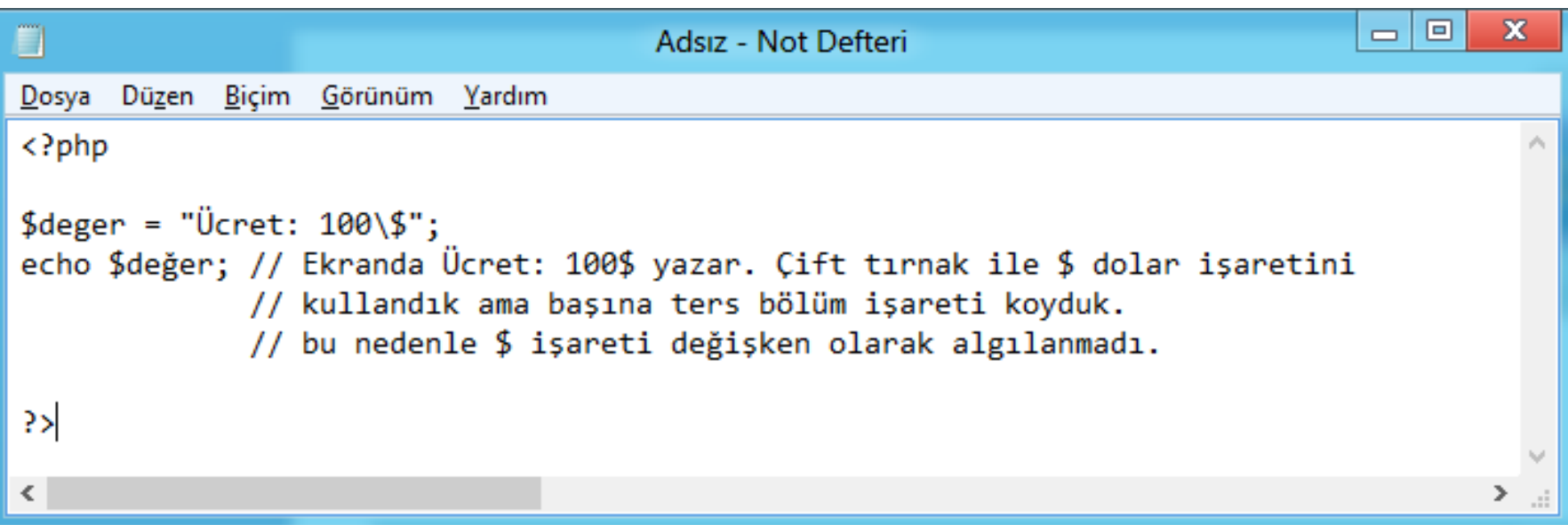

PHP'de Operatörler

Kaçış Operatorü

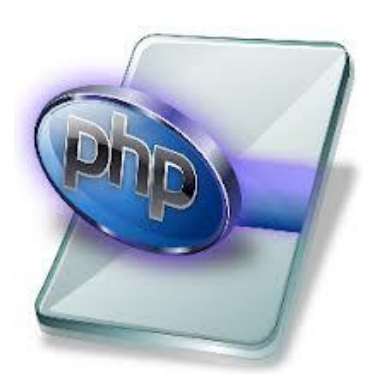

• Çift tırnakta değişken kullandığımız için \$ dolar işaretinden kaçmakta kullandığımız bu operatörü aynı zamanda çift tırnak içine çift tırnak içeren bir şey yazarkende kullanabiliriz.

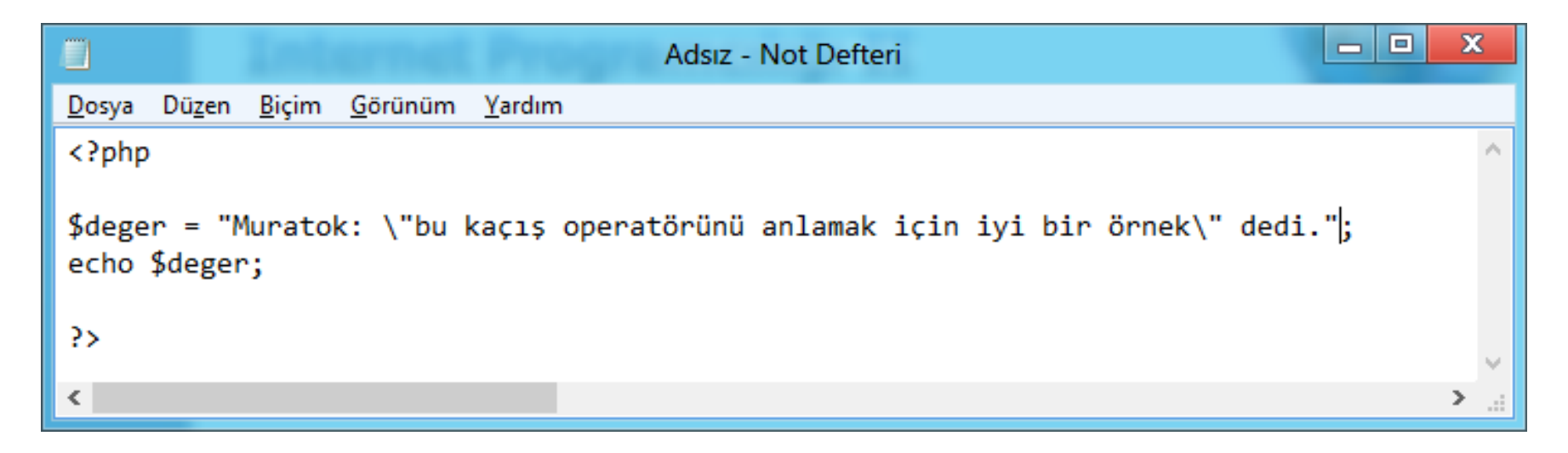

- PHP'de Operatörler
- Hata Bastırma Operatorü

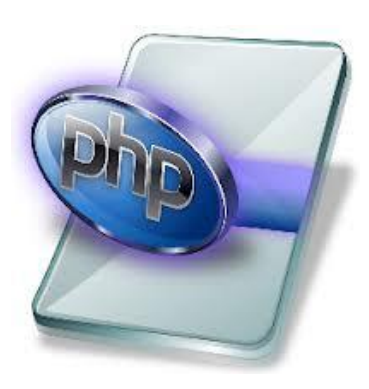

- Hata bastırma operatörü (**@**) at işaretidir. Her deyimin önünde kullanılabilir.
- Hatayı görmezden gelmeye (hata verdirmemeye) ve sonucu olumsuz yapmamaya yarar.

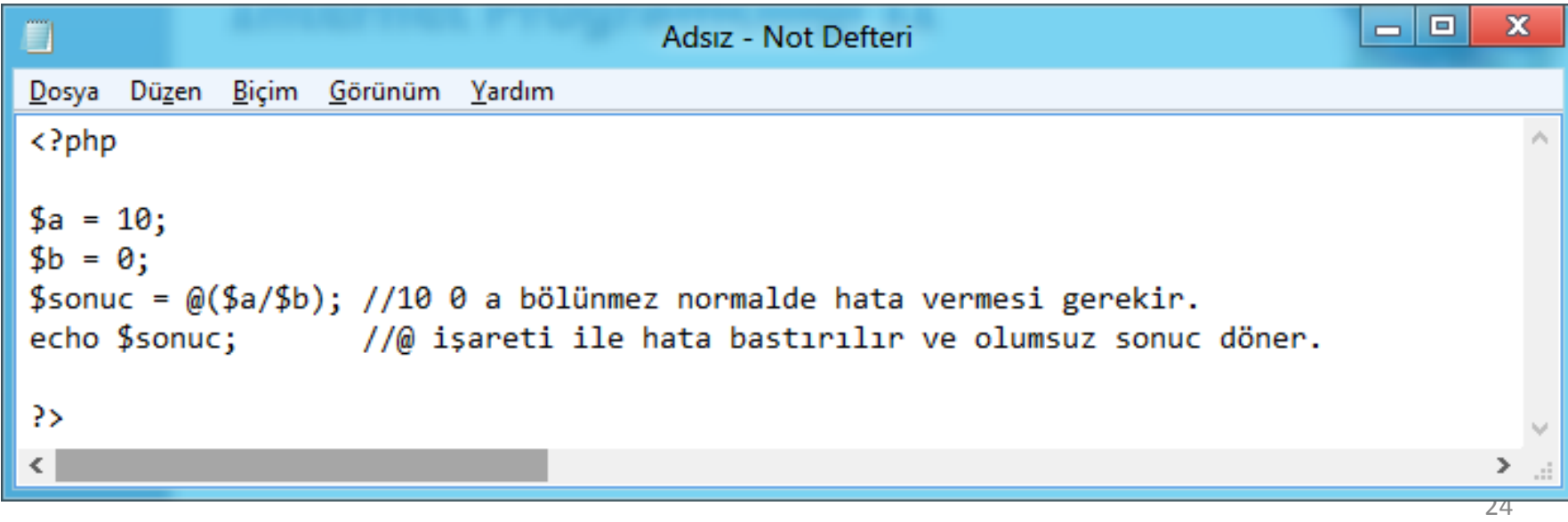

Değişkenler ve Fonksiyon kullanımı

Devamı Haftaya …